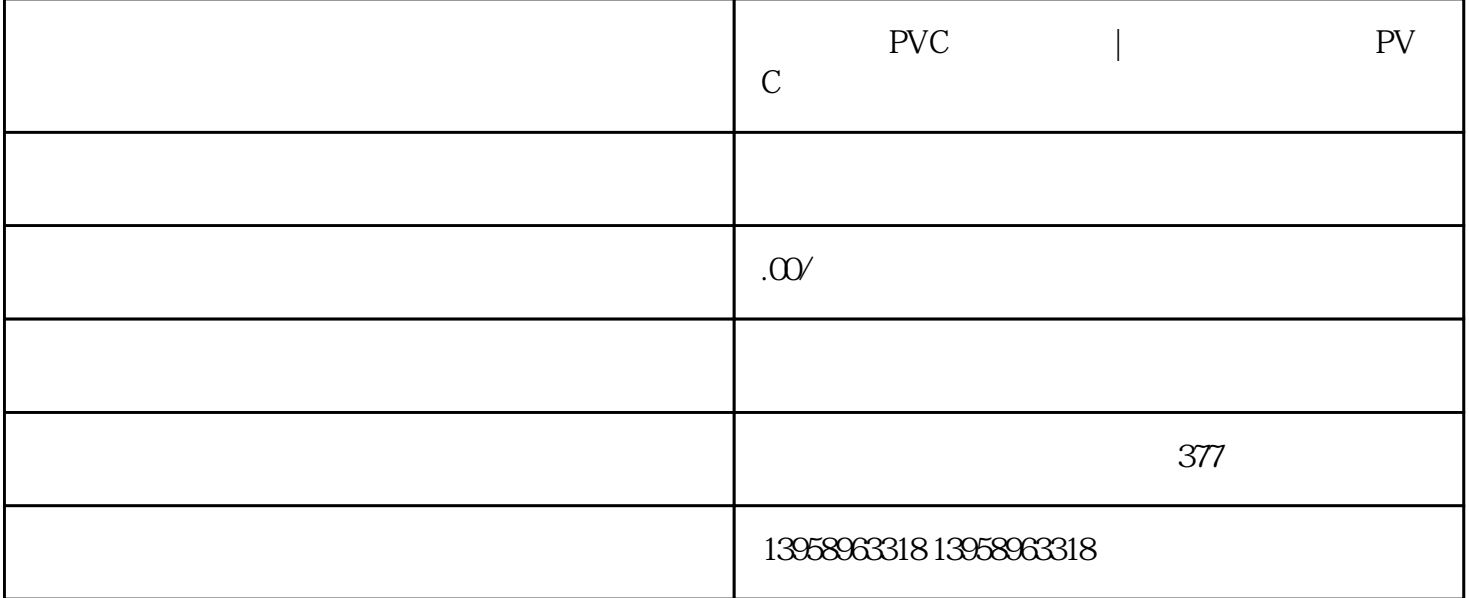

- PVC LOGO  $A.$ B. LOGO C.  $D.$
- $\mathbf{E}$ .

**Profile** 

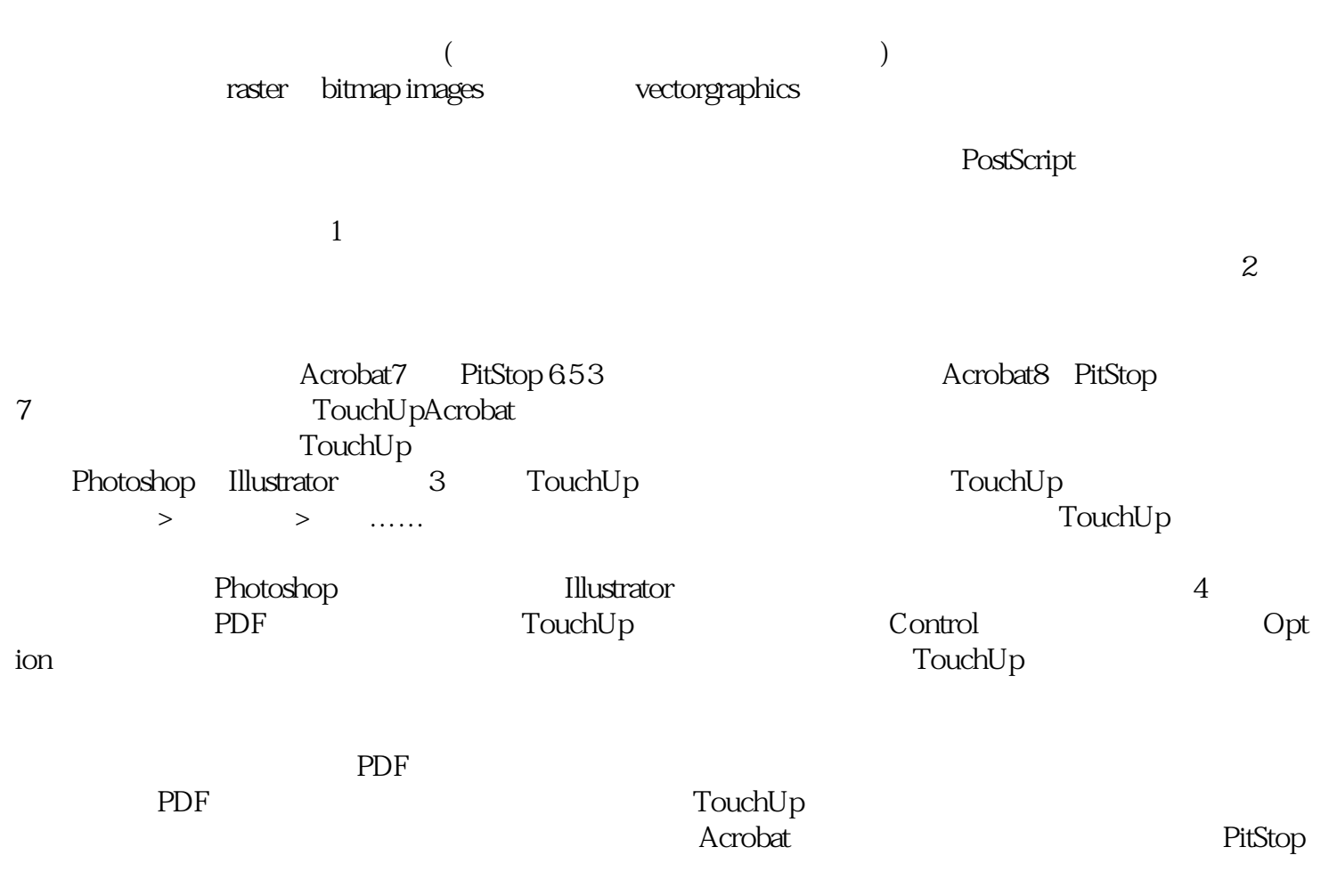

PVC

**PVC** 

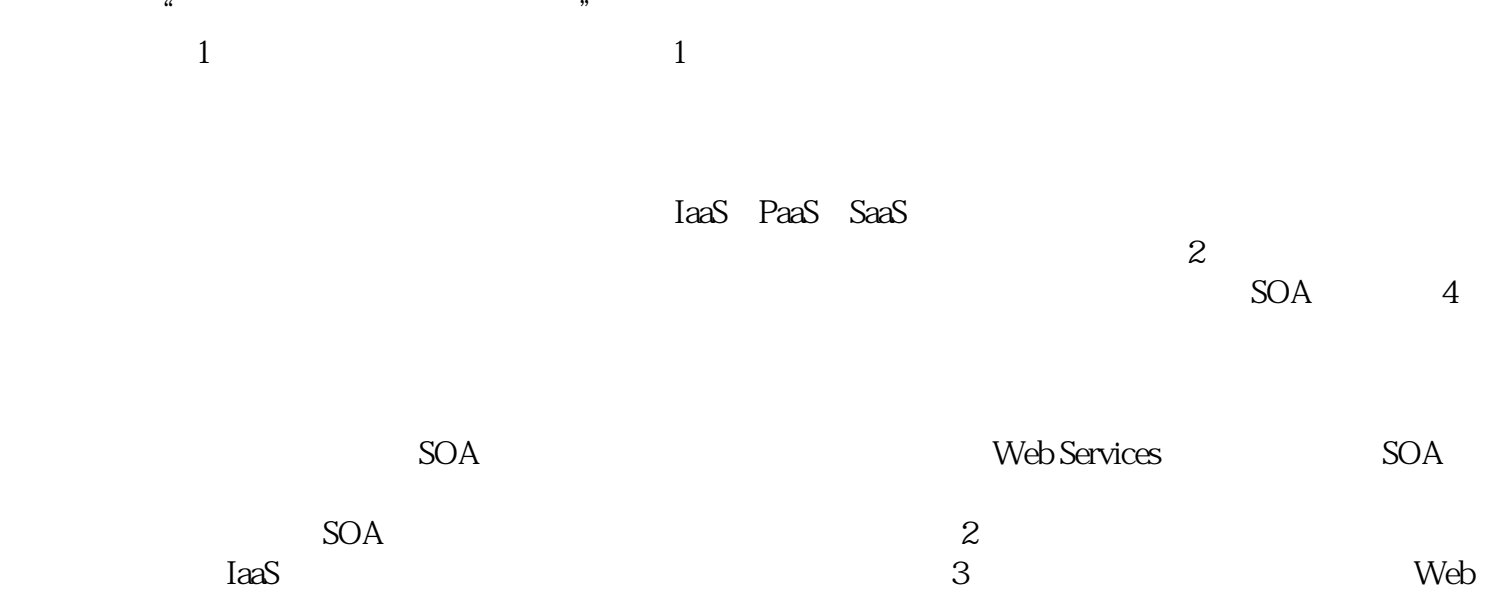

 $S$ ervices $\overline{\phantom{C}}$